## Programmation en interruptions Module Info 2

Sebastien.Kramm@univ-rouen.fr

IUT GEII Rouen

2013-2014

<span id="page-0-0"></span>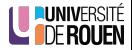

# **Sommaire**

## **[Introduction](#page-1-0)**

## 2 [Principes du fonctionnement en interruptions](#page-9-0)

- Mémorisation
- Séquencement d'une interruption
- [Vecteurs d'interruptions](#page-22-0)

#### [Les interruptions sur le 9s12](#page-25-0)

## [Structure d'un programme en interruption](#page-28-0)

- **•** [Programmation du vecteur](#page-30-0)
- **·** [Initialisations](#page-33-0)
- [Programme principal](#page-37-0)
- <span id="page-1-0"></span>• [Routine d'interruption \(ISR\)](#page-39-0)

- De nombreuses applications demandent de tenir compte d'un "évènement" pour modifier l'exécution du programme
- **Exemple d'évènements externes** 
	- Action de l'utilisateur (bouton poussoir, ...)
	- · Périphérique, capteur,... réclamant une attention immédiate.
- · Exemple d'évènements internes (au système)
	- Erreur de calcul (division par zéro)
	- Reset
	- Chien de garde ("Watchdog")
	- · Fin d'un délai (timer interne) (voir exemples en fin de cours)

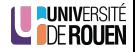

# Quelles solutions ?

<span id="page-3-0"></span>• Solution 1 : fonctionnement en scrutation  $\Rightarrow$  Consiste à scruter périodiquement les signaux à surveiller.

Exemple : soit un clavier de 3 BP connecté sur le port A.

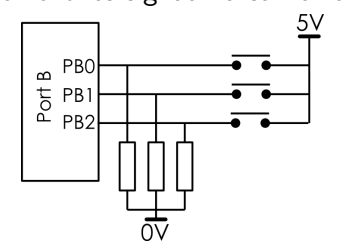

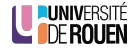

# Quelles solutions ?

• Solution 1 : fonctionnement en scrutation  $\Rightarrow$  Consiste à scruter périodiquement les signaux à surveiller.

Exemple : soit un clavier de 3 BP connecté sur le port A.

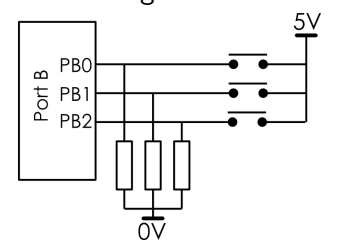

**e** En assembleur

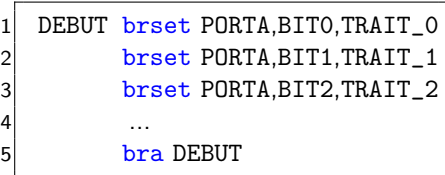

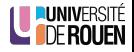

[Retour](#page-58-1)

# Quelles solutions ?

• Solution 1 : fonctionnement en scrutation  $\Rightarrow$  Consiste à scruter périodiquement les signaux à surveiller.

Exemple : soit un clavier de 3 BP connecté sur le port A.

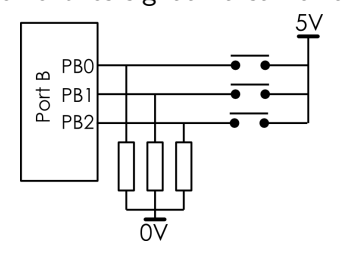

**•** En assembleur

 $\bullet$  Fn C

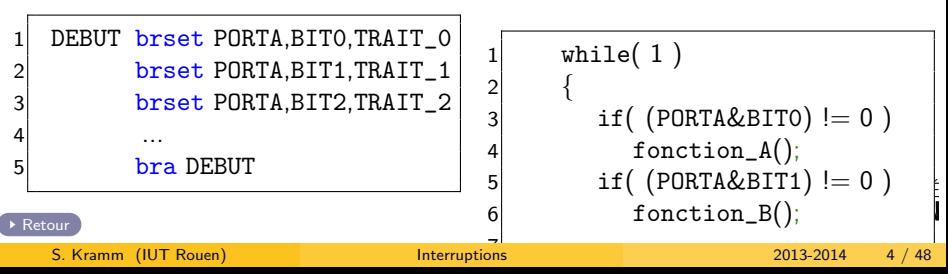

- Avantage : simple à comprendre...
- **·** Inconvénients :
	- $\bullet$  On peut rater un événement, ou le prendre en compte trop tard.
	- Le CPU passe son temps à surveiller, ce qui est peu productif.
	- · Programmation compliquée...

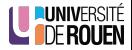

### Principe général

Lorque l'évènement (attendu) survient, le CPU exécute automatiquement le code prévu dans ce cas là.

- Mécanisme présent sur tous les systèmes informatiques, du plus simple au plus élaboré.
- On ne peut plus rater un événement, ils sont mémorisés, puis traités, automatiquement.
- Hierarchisation des priorités selon le type d'événement Exemple : panne d'alimentation "plus prioritaire" qu'un appui sur un bouton-poussoir.

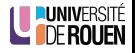

- Permet d'avoir des systèmes réactifs.
- Les évènements sont traités automatiquement !  $\Rightarrow$  Simplification de la programmation.
- Implémentation aisée de mécanismes de sécurité (type "Chien de Garde", Watchdog).

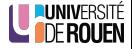

# Sommaire

## **[Introduction](#page-1-0)**

### [Principes du fonctionnement en interruptions](#page-9-0)

- **·** Mémorisation
- Séquencement d'une interruption
- [Vecteurs d'interruptions](#page-22-0)

#### [Les interruptions sur le 9s12](#page-25-0)

## [Structure d'un programme en interruption](#page-28-0)

- **[Programmation du vecteur](#page-30-0)**
- [Initialisations](#page-33-0)
- [Programme principal](#page-37-0)
- <span id="page-9-0"></span>• [Routine d'interruption \(ISR\)](#page-39-0)

- · Le CPU est conçu pour pouvoir être interrompu dans l'exécution d'un programme.
- **Lors de l'arrivée de l'évènement. l'exécution se déroute** automatiquement vers la routine d'interruption (ISR : Interrupt Service Routine).
- Le processeur sauvegarde les registres CPU sur la pile, avant l'appel de la routine.
- $\bullet$  En fin de routine. l'état du CPU est restauré.  $\Rightarrow$  reprise de l'exécution "normale" (programme principal), sans aucune perturbation.

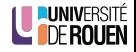

- Dès que l'évènement attendu survient, l'exécution du programme principal s'interrompt, et le CPU exécute la routine.
- $\bullet$  Quand la tâche est terminée, le CPU reprend l'exécution du programme principal.

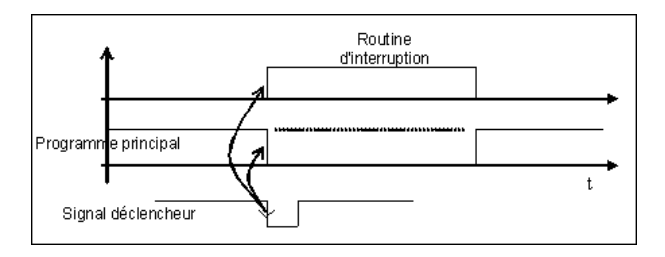

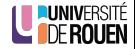

# Sous-sommaire

## **[Introduction](#page-1-0)**

## [Principes du fonctionnement en interruptions](#page-9-0)

- **·** Mémorisation
- Séquencement d'une interruption
- [Vecteurs d'interruptions](#page-22-0)

#### [Les interruptions sur le 9s12](#page-25-0)

## [Structure d'un programme en interruption](#page-28-0)

- **[Programmation du vecteur](#page-30-0)**
- [Initialisations](#page-33-0)
- [Programme principal](#page-37-0)
- <span id="page-12-0"></span>• [Routine d'interruption \(ISR\)](#page-39-0)

#### Pourquoi mémoriser ?

- Si deux demandes d'interruptions arrivent simultanément :
	- · celle de la plus haute priorité est traitée d'abord,
	- · l'autre est mémorisée, et traitée ensuite.

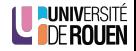

#### Pourquoi mémoriser ?

- Si deux demandes d'interruptions arrivent simultanément :
	- celle de la plus haute priorité est traitée d'abord,
	- · l'autre est mémorisée, et traitée ensuite.

#### Comment se fait la mémorisation ?

- A travers un bit d'état, spécifique au sous-système concerné.
- Ces bits d'états (flags) sont :
	- activés automatiquement,
	- remis à zéro par programme.

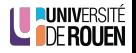

# Mémorisation des demandes d'interruptions

Cas 1 : interruption 2 "ordinaire" (masquable)

 $\Rightarrow$  la routine 2 est exécutée après la terminaison de la routine 1.

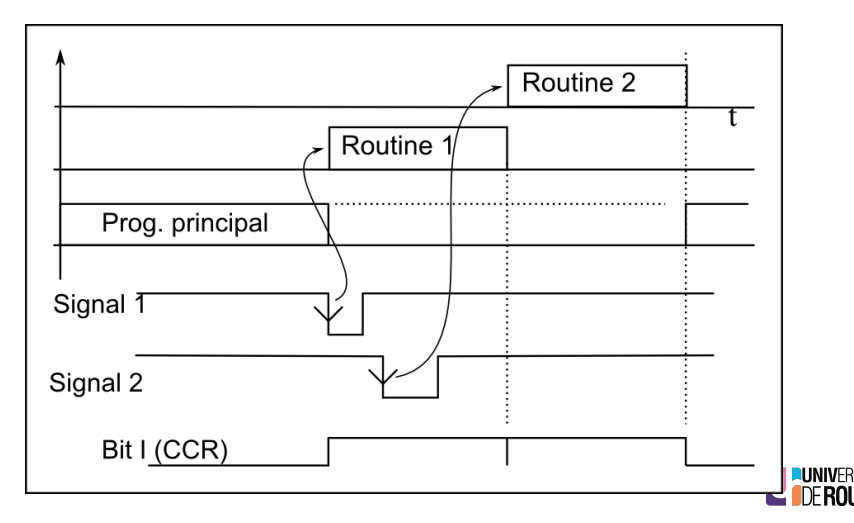

# Mémorisation des demandes d'interruptions

Cas 2 : interruption 2 non-masquable (prioritaire)

 $\Rightarrow$  la routine 2 est exécutée immédiatement, puis l'exécution de la routine 1 reprend.

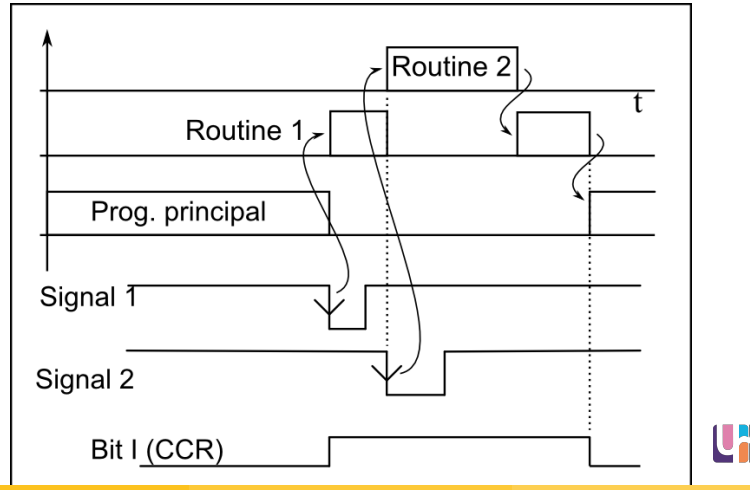

# Sous-sommaire

## **[Introduction](#page-1-0)**

#### [Principes du fonctionnement en interruptions](#page-9-0)

- **•** Mémorisation
- · Séquencement d'une interruption
- [Vecteurs d'interruptions](#page-22-0)
- [Les interruptions sur le 9s12](#page-25-0)

## [Structure d'un programme en interruption](#page-28-0)

- **[Programmation du vecteur](#page-30-0)**
- [Initialisations](#page-33-0)
- [Programme principal](#page-37-0)
- <span id="page-17-0"></span>• [Routine d'interruption \(ISR\)](#page-39-0)

- Lors de l'arrivée de l'événement, le CPU :
	- <sup>1</sup> sauvegarde tous les registres CPU sur la pile, et ajuste le pointeur de pile SP,
	- **2** lit l'adresse de la routine dans le **vecteur d'interruption**,
	- **3** positionne le bit  $\vert \cdot \rangle$  à 1 :  $\Rightarrow$  les interruptions sont inhibées (pour éviter les interruptions imbriquées),
	- <sup>4</sup> se branche `a l'adresse de la routine (par une recopie dans PC de la valeur du vecteur)
		- $\Rightarrow$  exécution de la routine d'interruption.

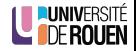

# Séquencement d'une interruption

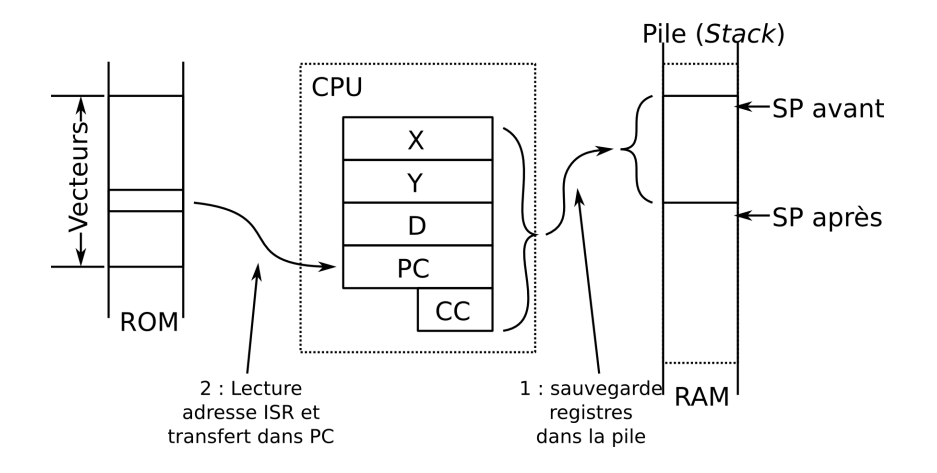

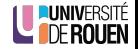

- L'exécution de l'instruction rti (Return from interrupt) provoque la restauration des registres CPU :
	- D, X, Y retrouvent les valeurs d'origine.
		- $\Rightarrow$  l'exécution peut reprendre sans perturbation.
	- CC est restauré, donc le bit I repasse à 0  $\Rightarrow$  interruptions à nouveau autorisées.
	- L'adresse de retour est recopiée dans PC :
		- $\Rightarrow$  reprise de l'exécution du programme principal.
	- Le pointeur de pile SP est ajusté.

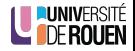

## Masquage des interruptions

- Mécanismes implantés directement sur la puce.
- Les interruptions sont divisées en 2 catégories :
	- non-masquables (Reset, XIRQ,...),
	- **•** masquables.
- Les interruptions utilisateurs peuvent être inhibées ("masquées") globalement par un bit d'état.

9s12 : bit I du registre CC :

$$
S \quad X \quad H \quad I \quad N \quad Z \quad V \quad C
$$

**CONDITION CODE REGISTER** 

- $\bullet$   $I = 0$ : interruptions validées.
- $\bullet$   $I = 1$  : interruptions inhibées (= interdites).
- 9s12 : Une paire d'instruction dédiées permet de manipuler ce bit :
	- cli : \_\_\_\_\_\_\_\_\_\_\_\_\_\_\_\_\_\_\_\_\_\_\_\_\_\_\_\_ • sei : \_\_\_\_\_\_\_\_\_\_\_\_\_\_\_\_\_

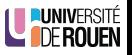

# Sous-sommaire

## **[Introduction](#page-1-0)**

### [Principes du fonctionnement en interruptions](#page-9-0)

- **•** Mémorisation
- Séquencement d'une interruption
- [Vecteurs d'interruptions](#page-22-0)

#### [Les interruptions sur le 9s12](#page-25-0)

## [Structure d'un programme en interruption](#page-28-0)

- **[Programmation du vecteur](#page-30-0)**
- [Initialisations](#page-33-0)
- [Programme principal](#page-37-0)
- <span id="page-22-0"></span>• [Routine d'interruption \(ISR\)](#page-39-0)

- **·** Un vecteur est une adresse **particulière** de l'espace mémoire (définie par le constructeur).
- A cet endroit est stocké l'adresse de la routine d'interruption : c'est au programmeur de compléter ce vecteur (méthode fonction du langage utilisé).
- $\bullet$  Un type d'interruption  $=$  un vecteur.
- Regroupés dans la même zone mémoire : on parle de "table des vecteurs d'interruptions".
- La table des vecteurs est dans un système réel toujours en ROM, afin d'assurer un démarrage autonome du système.

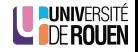

- $\bullet$  Implanté dans les 2 dernières adresses de la mémoire : \$fffe,\$ffff
- Si mon programme applicatif commence à l'adresse \$1000, il faut que le vecteur du "Reset" pointe sur cette adresse :

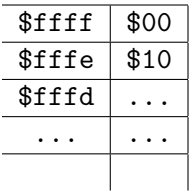

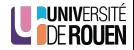

# **Sommaire**

## **[Introduction](#page-1-0)**

## 2 [Principes du fonctionnement en interruptions](#page-9-0)

- **•** Mémorisation
- Séquencement d'une interruption
- [Vecteurs d'interruptions](#page-22-0)

## 3 [Les interruptions sur le 9s12](#page-25-0)

## [Structure d'un programme en interruption](#page-28-0)

- **[Programmation du vecteur](#page-30-0)**
- **·** [Initialisations](#page-33-0)
- [Programme principal](#page-37-0)
- [Routine d'interruption \(ISR\)](#page-39-0)

<span id="page-25-0"></span>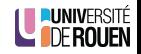

- 58 sources d'interruptions possibles, dont :
	- 3 types de Reset (Reset, COP, CMR)
	- 1 interruption logicielle (instruction SWI, Software Interrupt)
	- 1 interruption "code opératoire erroné"
- 2 broches permettent de générer une interruption de façon externe :
	- IRQ : (Interrupt ReQuest) : masquable
	- XIRQ : non-masquable
- Chaque sous-ensemble (Timer, SCI, SPI, ATD, CAN, etc) dispose de capacités d'interruptions (voir table des vecteurs).

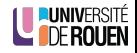

## 9s12 : tables des vecteurs d'interruptions

• Voir poly...

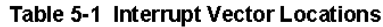

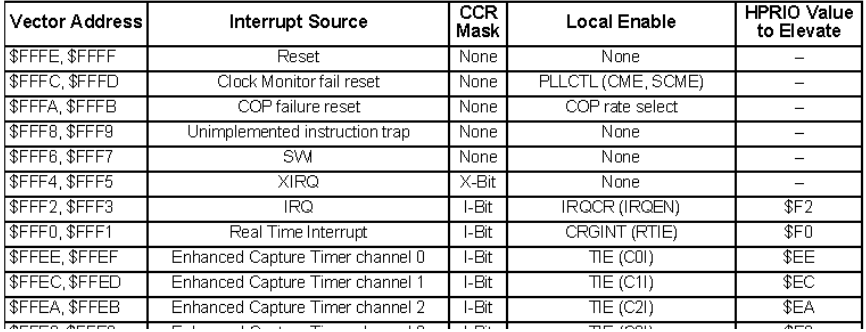

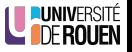

# Sommaire

## **[Introduction](#page-1-0)**

## [Principes du fonctionnement en interruptions](#page-9-0)

- **•** Mémorisation
- Séquencement d'une interruption
- [Vecteurs d'interruptions](#page-22-0)

#### [Les interruptions sur le 9s12](#page-25-0)

## 4 [Structure d'un programme en interruption](#page-28-0)

- [Programmation du vecteur](#page-30-0)
- **•** [Initialisations](#page-33-0)
- **•** [Programme principal](#page-37-0)
- [Routine d'interruption \(ISR\)](#page-39-0)

<span id="page-28-0"></span>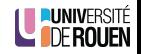

## 4 sections de code à prévoir

- $\bullet$  3 sections de code exécutable :
	- initialisations (configuration des interruptions),
	- programme principal,
	- routine(s) d'interruption(s).
- 1 section de programmation du (des) vecteur(s) d'interruption(s) (code non-exécutable, écriture de valeurs dans le fichier de programmation .s19).

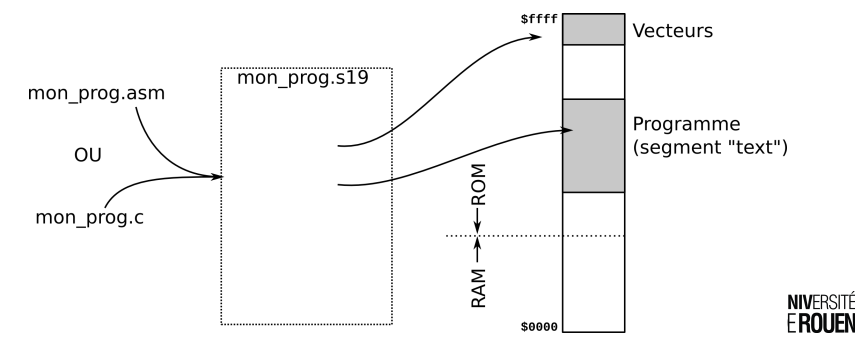

# Sous-sommaire

## **[Introduction](#page-1-0)**

## [Principes du fonctionnement en interruptions](#page-9-0)

- **•** Mémorisation
- Séquencement d'une interruption
- [Vecteurs d'interruptions](#page-22-0)

#### [Les interruptions sur le 9s12](#page-25-0)

## 4 [Structure d'un programme en interruption](#page-28-0)

- [Programmation du vecteur](#page-30-0)
- [Initialisations](#page-33-0)
- [Programme principal](#page-37-0)
- <span id="page-30-0"></span>• [Routine d'interruption \(ISR\)](#page-39-0)

En assembleur, pour positionner le vecteur de reset sur un programme démarrant en \$1000 :

1 org \$fffe 2 dc.w \$1000

(dc : directive assembleur "Define Constant")

Ou, de façon plus lisible :

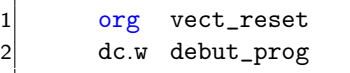

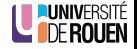

- La gestion des interruptions n'est pas prévue à l'origine.
- La programmation du vecteur (et la déclaration de la fonction "routine d'interruption") se fera automatiquement via une macro (selon compilateur).
- Par exemple :

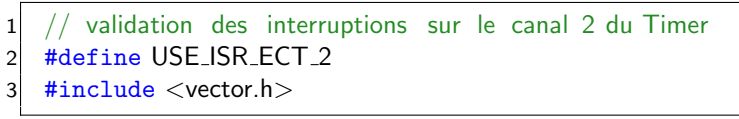

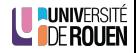

# Sous-sommaire

## **[Introduction](#page-1-0)**

## 2 [Principes du fonctionnement en interruptions](#page-9-0)

- **•** Mémorisation
- Séquencement d'une interruption
- [Vecteurs d'interruptions](#page-22-0)

#### [Les interruptions sur le 9s12](#page-25-0)

## 4 [Structure d'un programme en interruption](#page-28-0)

**• [Programmation du vecteur](#page-30-0)** 

#### **•** [Initialisations](#page-33-0)

- [Programme principal](#page-37-0)
- <span id="page-33-0"></span>• [Routine d'interruption \(ISR\)](#page-39-0)

Il faut prévoir :

- Validation **locale** (selon le type d'interruption) : voir les exemples ;
- Validation **globale** : "démasquage" des interruptions (bit I de CC). En C : on ne peut pas modifier directement les registres du CPU :
	- Le mot clé  $|\text{asm}(\dots)|$  permet d'insérer une instruction assembleur.

 $\bullet$  On écrira donc, à la fin du bloc d'initialisations :

asm( "cli" );

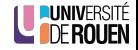

- Interruption sur un des 8 canaux du timer.
- le registre TIE contient les 8 bits de validation locale pour chacun des 8 canaux du Timer :

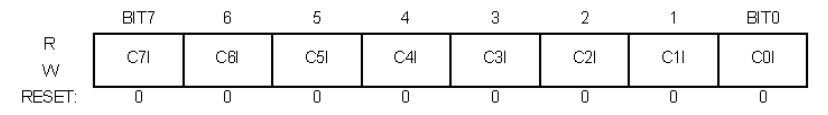

- $CxI = 1$  : demande d'interruption lorsque  $CxF$  passe à 1
- $\bullet$  CxI = 0 : pas d'interruptions sur le canal x du Timer

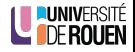

- Interruptions sur débordement Timer (bit TOF).
- Le registre TSCR2 contient le bit TOI (Timer Overflow Interrupt mask) :

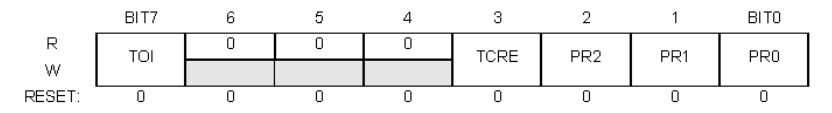

- $\bullet$  TOI = 1 : demande d'interruption lorsque TOF passe à 1
- $\bullet$  TOI = 0 : (défaut) pas d'interruption sur TOF

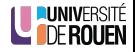

# Sous-sommaire

## **[Introduction](#page-1-0)**

## 2 [Principes du fonctionnement en interruptions](#page-9-0)

- **•** Mémorisation
- Séquencement d'une interruption
- [Vecteurs d'interruptions](#page-22-0)

#### [Les interruptions sur le 9s12](#page-25-0)

## 4 [Structure d'un programme en interruption](#page-28-0)

- **[Programmation du vecteur](#page-30-0)**
- [Initialisations](#page-33-0)
- **•** [Programme principal](#page-37-0)
- [Routine d'interruption \(ISR\)](#page-39-0)

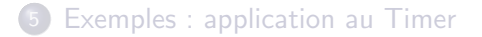

<span id="page-37-0"></span>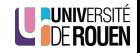

# 2 - Programme principal

- $\bullet$  Réalise la "tâche de fond" du système
- Au minimum, boucle infinie :
- En assembleur :

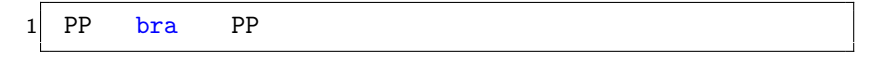

en C

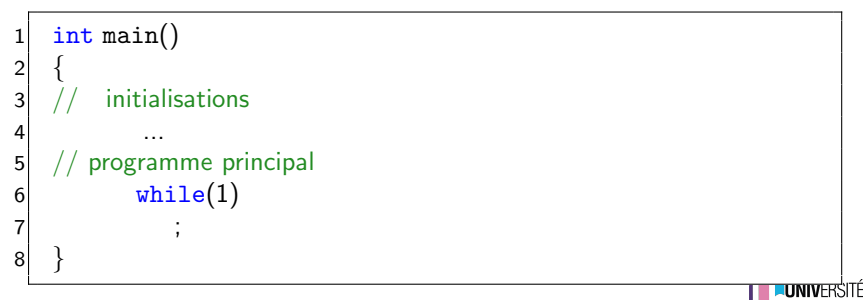

# Sous-sommaire

## **[Introduction](#page-1-0)**

## [Principes du fonctionnement en interruptions](#page-9-0)

- **•** Mémorisation
- Séquencement d'une interruption
- [Vecteurs d'interruptions](#page-22-0)

#### [Les interruptions sur le 9s12](#page-25-0)

## 4 [Structure d'un programme en interruption](#page-28-0)

- **[Programmation du vecteur](#page-30-0)**
- [Initialisations](#page-33-0)
- [Programme principal](#page-37-0)
- [Routine d'interruption \(ISR\)](#page-39-0)

<span id="page-39-0"></span>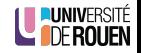

- **II** peut en exister autant que le système a d'événements à gérer.
- 2 tâches à prévoir :
	- Acquittement de l'interruption
		- $\Rightarrow$  ré-initialisation du bit d'état correspondant.
	- · Traitement de l'évènement.
- **E**n général, temps d'exécution **court**, peu de lignes. Jamais d'attente !
- Se termine par une instruction "Retour de routine d'interruption" (rti sur le 9s12) Insérée automatiquement par le compilateur si programmation en C.

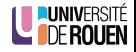

- $\bullet$  Le langage C ne prévoit pas la gestion des interruptions.  $\Rightarrow$  chaque compilateur les gère différemment.
- la routine d'interruption est une fonction :
	- qui ne prendra pas d'argument,
	- · qui ne renverra pas de valeur.
- **La déclaration** de la fonction est faite dans un fichier d'en-tête spécial (nom prédéfini).
- **.** La définition se fera dans votre fichier source :

```
void isr_xxxx() // nom fonction de l interruption
\overline{2}ici , mon code...
4 }
```
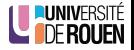

# **Sommaire**

## **[Introduction](#page-1-0)**

## 2 [Principes du fonctionnement en interruptions](#page-9-0)

- **•** Mémorisation
- Séquencement d'une interruption
- [Vecteurs d'interruptions](#page-22-0)

#### [Les interruptions sur le 9s12](#page-25-0)

## [Structure d'un programme en interruption](#page-28-0)

- **[Programmation du vecteur](#page-30-0)**
- [Initialisations](#page-33-0)
- [Programme principal](#page-37-0)
- <span id="page-42-0"></span>• [Routine d'interruption \(ISR\)](#page-39-0)

# Exemple  $1:$  génération de signal sonore sur PT0

On utilise le timer en mode "comparateur" (canal 0), avec la broche de sortie en mode "toggle".

```
\bullet fonction main():
```

```
1 #define DEMI PERIODE 1500
 2 \mid int main (void)
 3 {
 4 / 1 - Initialisations
 5 TSCR1 = BIT7; // mise en route timer
 6 TSCR2 = 3; \frac{1}{2} is dection division freq (R= )<br>7 TIOS = : \frac{1}{2} broche PT0 en sortie
        TIOS = ; // broche PT0 en sortie
 8 TCTL2 = ; // mode toggle PT0
9 \begin{array}{ccc} 9 & \text{TIE} = & ; & // \text{ validation locale interr.} \\ \text{asm("cli");} & // \text{ validation globale (en d)} \end{array}10 asm("cli"); \frac{1}{2} validation globale (en dernier !)
11
12 // 2 - programme principal13 while( 1 )
                                                                                       ité<br>En
1415S. Kramm (IUT Rouen) Interruptions 2013-2014 41 / 48
```

```
1/3 – routine d interruption du canal 0 du Timer
2 \mid void isr_ect_0()
3 {
     TFLG1 = TFLG1 | BITO; // RAZ flag5 TCO = TCO + DEMI_PERIODE; // addition dans le registre du
         comparateur
6 }
```
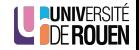

```
1/3 – routine d interruption du canal 0 du Timer
2 \times 10^{-10} void isr_ect_0()
3 {
4 TFLG1 = TFLG1 | BIT0; // RAZ flag
5 TCO = TCO + DEMI_PERIODE; // addition dans le registre du
          comparateur
6 }
```
• Question : quel est la fréquence du signal généré ?

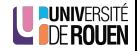

```
1/3 – routine d interruption du canal 0 du Timer
2 \times 10^{-10} void isr_ect_0()
3 {
4 TFLG1 = TFLG1 | BIT0; // RAZ flag
5 TCO = TCO + DEMI_PERIODE; // addition dans le registre du
          comparateur
6 }
```
• Question : quel est la fréquence du signal généré ?

```
\bullet f = 1/T = 1 / (2. T/2)
```
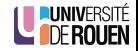

# Exemple 2 : clignotement de DEL connectée sur PB6

- On souhaite une période  $t_{ON} = t_{OFF} = 200$ ms.
- On utilise le timer en mode "comptage TOF".
- On choisit R=2 ( $T_{MAX} =$  \_\_\_\_\_\_\_\_\_\_\_\_\_\_\_)
- · Principe : la routine sera exécutée automatiquement tout les
	- $"T_{MAX}$ ", et devra :
		- $\bullet$  réinitialiser le flag (\_\_\_\_\_\_\_\_\_\_\_\_\_\_\_),
		- **2** décrémenter un compteur,
		- $\bullet$  si compteur = 0, inverser la DEL et réinitialiser le compteur.

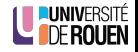

# Exemple 2 : clignotement de DEL connectée sur PB6

- On souhaite une période  $t_{ON} = t_{OFF} = 200$ ms.
- On utilise le timer en mode "comptage TOF".

• On choisit R=2 (
$$
T_{MAX}
$$
 = \_\_\_\_\_\_\_\_ )

- Principe : la routine sera exécutée automatiquement tout les
	- $"T_{MAX}$ ", et devra :
		- **1** réinitialiser le flag (\_\_\_\_\_\_\_\_\_\_\_\_\_\_\_\_),
		- **2** décrémenter un compteur,
		- $\bullet$  si compteur = 0, inverser la DEL et réinitialiser le compteur.

```
void isr_ect_tof()\frac{2}{3}TFLG2 = _____; // RAZ TOF
4 compt_TOF−−;
5 if (compt_TOF == 0)
6 {
7 PORTB = PORTB ___ __________; // inversion bit PB6
8 compt_TOF = NBCYCLES; // ré−init compteur
                                                               ité<br>En
9 }
10
11 S. Kramm (IUT Rouen) Interruptions 2013-2014 43 / 48
```

```
#define NBCYCLES __________
2
 3 int compt_TOF = NBCYCLES;
4
5 int main()
6 {
7 DDRB = ____________;
8 TSCR1 = ______________
|9| TSCR2 = _______________
10 asm( "cli" ); // autorisation globale
11 while( 1 )
12 ;
13 }
```
**•** Remarque : le compteur est obligatoirement déclaré en **variable** globale, de façon à être accessible dans la routine d'interruption.

 $\bullet$  Dans certains cas, on a besoin d'attendre la fin d'un délai dans un programme,

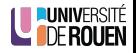

 $\bullet$  Dans certains cas, on a besoin d'attendre la fin d'un délai dans un programme, mais tout en ayant besoin de tester d'autres évènements extérieurs en même temps.

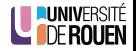

- Dans certains cas, on a besoin d'attendre la fin d'un délai dans un programme, mais tout en ayant besoin de tester d'autres évènements extérieurs en même temps.
- Exemple : Attendre 5s. pour allumer une Del, sauf si on appuie sur un BP, auquel cas on allume la Del tout de suite

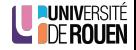

- $\bullet$  Dans certains cas, on a besoin d'attendre la fin d'un délai dans un programme, mais tout en ayant besoin de tester d'autres évènements extérieurs en même temps.
- Exemple : Attendre 5s. pour allumer une Del, sauf si on appuie sur un BP, auquel cas on allume la Del tout de suite

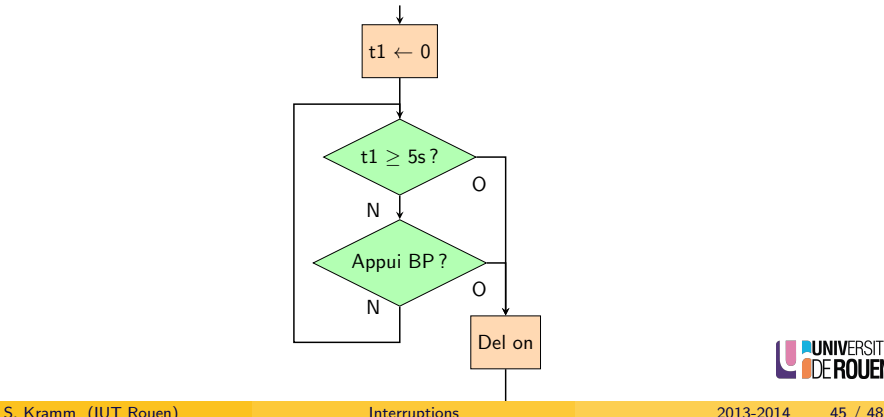

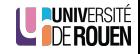

# Exemple 3 : solution

La solution consiste à garder active une interruption sur TOF, qui se contente d'incrémenter un compteur (var. globale) :

```
1 void isr_ect_tof()
\frac{2}{3}3 TFLG2 = 0x80; // raz TOF<br>4 compt_TOF++;
           compt_T0F++;5 }
```
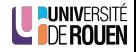

# Exemple 3 : solution

La solution consiste à garder active une interruption sur TOF, qui se contente d'incrémenter un compteur (var. globale) :

```
1 void isr_ect_tof()
\frac{2}{3}TFLG2 = 0x80; // raz TOF
4 compt\_TOF++;5 }
```
• On pourra alors **utiliser** ce compteur dans son programme comme indicateur du temps qui passe.

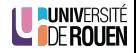

# Exemple 3 : solution

La solution consiste à garder active une interruption sur TOF, qui se contente d'incrémenter un compteur (var. globale) :

```
1 void isr_ect_tof()
2 {
        TFLG2 = 0x80; // raz TOF
4 compt\_TOF++;5 }
```
• On pourra alors **utiliser** ce compteur dans son programme comme indicateur du temps qui passe.

```
1 ...
2 compt_TOF = 0; // RAZ du compteur
3 while( compt_TOF < DELAI_5S && (PORTB&BIT6) != 0)
4 ; // rien
5 PORTB = PORTB | BIT7; // allumer la del sur PB7
6 ...
                                                              þITÉ
```
- La constante DELAI 5S est fonction du choix de R
- $\bullet$  Exemple : si R= 32 :

$$
TMAX = \frac{}{24MHz} = \frac{}{24MHz} =
$$

$$
\Rightarrow \text{DELAI}_5S = \frac{ms}{ms} = \underline{\qquad}
$$

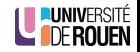

# Exemple initial : clavier 3 BP en interruptions

- <span id="page-58-1"></span>If faut parfois modifier le *hardware* pour pouvoir mettre en oeuvre les interruptions.
- Exemple : sur architecture 9s12, on ne peut pas déclencher d'interruptions sur un changement de niveaux des ports d'E/S : il faut ajouter un opérateur pour générer le signal d'interruption à partir des niveaux sur les BP.

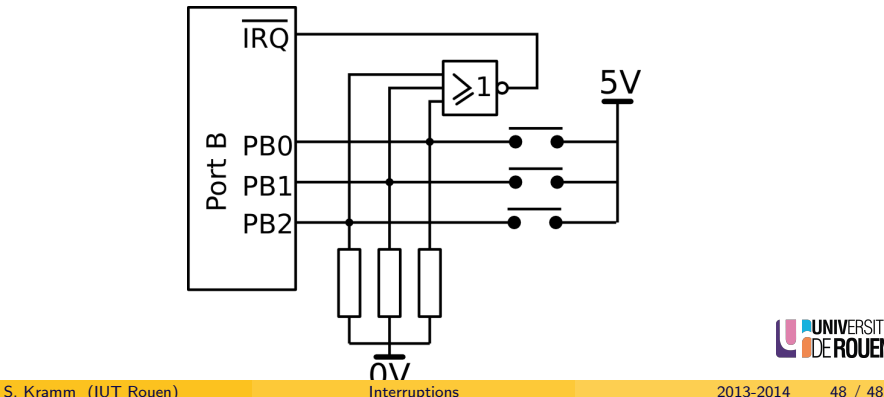

<span id="page-58-0"></span>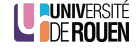